Учреждение образования «Гомельский государственный технический университет имени П.О. Сухого»

> УТВЕРЖДАЮ Первый проректор ГГТУ им. П. О. Сухого \_\_\_\_\_\_\_\_\_\_\_\_\_\_\_\_ О.Д. Асенчик

05.12. 2019 г.

Регистрационный № УД-27-50 /уч

# ТЕХНОЛОГИЯ КОМПЬЮТЕРНОГО ПРОЕКТИРОВАНИЯ

Учебная программа учреждения высшего образования по учебной дисциплине для специальности

1-53 01 01 «Автоматизация технологических процессов и производств (по направлениям)»

направление: 1-53 01 01-01 «Автоматизация технологических процессов и производств (машиностроение и приборостроение)»

специализация: 1-53 01 01-01 02 «Автоматизация технологической подготовки производства»

## Учебная программа составлена на основе:

образовательного стандарта ОСВО 1-53 01 01-2019 Высшее образование. Первая ступень. Специальность 1-53 01 01 «Автоматизация технологических процессов и производств (по направлениям)»;

учебных планов учреждения образования «Гомельский государственный технический университет имени П.О.Сухого» 1-53 01 01 «Автоматизация технологических процессов и производств (по направлениям)» № I 53-1-02/уч. 06.02.2019; № I 53-1-11/уч. 06.02.2019.

# СОСТАВИТЕЛЬ:

Е.М. Акулова, старший преподаватель кафедры «Технология машиностроения» учреждения образования «Гомельский государственный технический университет имени П.О. Сухого»

# РЕЦЕНЗЕНТ:

А.В. Пигунов, заведующий кафедрой «Вагоны» учреждения образования «Белорусский государственный университет транспорта», кандидат технических наук, доцент

# РЕКОМЕНДОВАНА К УТВЕРЖДЕНИЮ В КАЧЕСТВЕ УЧЕБНОЙ:

Кафедрой «Технология машиностроения» учреждения образования «Гомельский государственный технический университет имени П.О. Сухого» (протокол № 2 от 24.09.2019 г.);

Научно-методическим советом машиностроительного факультета учреждения образования «Гомельский государственный технический университет имени П.О. Сухого» (протокол № 2 от 07.10.2019 г.) УД-АП-321/уч

Научно-методическим советом учреждения образования «Гомельский государственный технический университет имени П.О. Сухого» (протокол № 2 от 03.12.2019)

Учебная программа дисциплины «Технология компьютерного проектирования» разработана в соответствии с требованиями образовательного стандарта высшего образования ОСВО 1-53 01 01-2019 и учебных планов специальности 1-53 01 01 «Автоматизация технологических процессов и производств (по направлениям)».

Цель и задачи учебной дисциплины

Цель дисциплины – формирование системы знаний об основных видах прикладного программного обеспечения, используемого при решении задач компьютерного проектирования процессов, деталей и объектов в машиностроении.

Основные задачи учебной дисциплины

– сформировать систему знаний об основных видах прикладных программных продуктов, применяемых в процессе проектирования процессов, изделий в машиностроении;

– овладеть навыками работы с современными программными продуктами, используемыми в процессе проектирования процессов, изделий в машиностроении.

Требования к освоению учебной дисциплины

В результате освоения дисциплины студент должен:

*знать:*

– назначение и характеристики прикладных программных продуктов, используемых в процессе проектирования процессов, деталей, изделий в машиностроении;

– возможности, области рационального применения и ограничения прикладных программных продуктов при решении типовых задач компьютерного проектировании.

#### *уметь:*

– использовать наиболее распространённое программное обеспечение для решения типовых задач компьютерного проектирования;

#### *владеть:*

– назначением и возможными областями применения прикладных программных продуктов компьютерного проектирования;

– практическими навыками работы с наиболее распространённым программным обеспечением для решения задач компьютерного проектирования.

При изучении дисциплины «Технология компьютерного проектирования» у студента формируются компетенции:

СК-1.2.1 – знать назначение и характеристики прикладных программных продуктов, используемых в процессе проектирования процессов, деталей, изделий в машиностроении; уметь использовать наиболее распространенное

программное обеспечение для решения типовых задач компьютерного проектирования.

Требования к иным компетенциям специалиста:

– уметь применять базовые научно-теоретические знания для решения теоретических и практических задач.

– иметь навыки, связанные с использованием технических устройств, управлять информацией и работой с компьютером.

– использовать современные информационные, компьютерные технологии программирования контроллеров, эксплуатировать технические средства систем автоматизации.

– самостоятельно принимать профессиональные решения с учетом их социально-экономических и экологических последствий, а также правил техники безопасности, противопожарной безопасности.

– внедрять современные технологии автоматизированного управления производства и отраслей направлений.

– находить оптимальные проектные решения.

– участвовать в создании необходимой информационной базы объектованалогов.

Общее количество часов и распределение аудиторного времени по видам занятий

Форма получения высшего образования: дневная.

Общее количество часов, отводимое на изучение учебной дисциплины «Технология компьютерного проектирования» в соответствии с учебными планами по специальности 1-53 01 01 «Автоматизация технологических процессов и производств (по направлениям)» составляет 90 часов. Трудоемкость учебной дисциплины составляет 3,0 зачетные единицы.

Распределение аудиторного времени по видам занятий, курсам и семестрам:

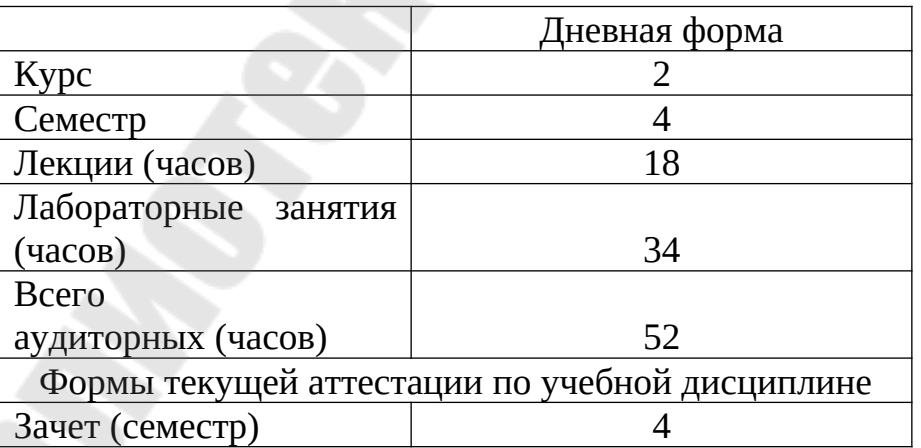

## **СОДЕРЖАНИЕ УЧЕБНОГО МАТЕРИАЛА**

#### **Тема 1. Общие вопросы автоматизации проектирования**

Что такое проектирование. Общая модель проектирования. Особенности конструкторского и технологического проектирования. Функции конструкторской подготовки производства. Конструкторская и технологическая унификация.

Особенности проектирования конструкций, связанные с применением систем автоматизированного проектирования. Жизненный цикл изделия и CALS-технологии. Комплексная автоматизация проектирования и производства технических объектов. Взаимосвязь основных систем автоматизации в рамках интегрированных производственных комплексов.

## **Тема 2. Состав и структура автоматизированного компьютерного проектирования**

Основные пакеты современных САПР. Структура и классификация САПР. Функции, типовые проектные процедуры и операции, стадии и этапы проектирования, автоматизированное проектирование. Иерархические уровни проектирования. Основные виды обеспечения автоматизированного проектирования.

Интеграция систем проектирования и изготовления. Состав и назначение интегрированных САПР. Функции и характеристики CAD/CAE/CAM – систем.

Практические примеры и результаты использования технологии компьютерного проектирования.

#### **Тема 3. Основы трехмерного моделирования**

Понятие модели. Классификация моделей. Математические и физические модели. Адекватность модели. Требования, предъявляемые к моделям. Этапы компьютерного моделирования Структурное и функциональное моделирование.

Особенности проектирования трехмерных моделей. Проектирование трехмерных моделей сборочных узлов.

Автоматизация процесса конструирования. САПР двумерного и трехмерного твердотельного моделирования. Способы повышения эффективности процесса конструирования.

#### **Тема 4. Параметрическое проектирование**

Понятие параметризации. Связь документов детали, сборки и чертежа. Размерные и геометрические ограничения на параметры модели. Эскиз и плоскости построения. Объекты эскиза. Взаимосвязь между объектами эскиза. Твердотельные элементы. Конфигурации деталей. Производные детали. Проектирование деталей из листового материала. Методы проектирования сборок. Сопряжения между деталями. Создание чертежей деталей и сборок. Элементы оформления.

#### **Тема 5. Автоматизация технологического проектирования**

Требования к моделям, используемым при решении типовых задач конструкторско-технологического проектирования. Типовые математические модели и алгоритмы автоматизированного проектирования технологических процессов (ТП). Функциональные и структурные модели технологических процессов. Структурно-логические модели ТП. Табличные модели.

Типовые решения в САПР технологических процессов. Виды технологических процессов. Метод прямого проектирования. Параметрический метод. Метод использования аналогов. Метод проектирования на основе типизации. Метод синтеза в САПР технологических процессов.

## **Тема 6. Моделирование поведения конструкций при механических воздействиях**

Автоматизация инженерных расчетов. Прочностной анализ и анализ устойчивости конструкций. Анализ конструкций методом конечных элементов. Определение собственных частот и форм колебаний элементов конструкции. Приложение нагрузки на 3D-модель. Наложение ограничений. Моделирование ударных воздействий. Анализ движения механизмов. Анимация сборочных узлов. Области рационального применения пакетов автоматизированного расчета и проектирования, ограничения их использования.

# **УЧЕБНО-МЕТОДИЧЕСКАЯ КАРТА УЧЕБНОЙ ДИСЦИПЛИНЫ**

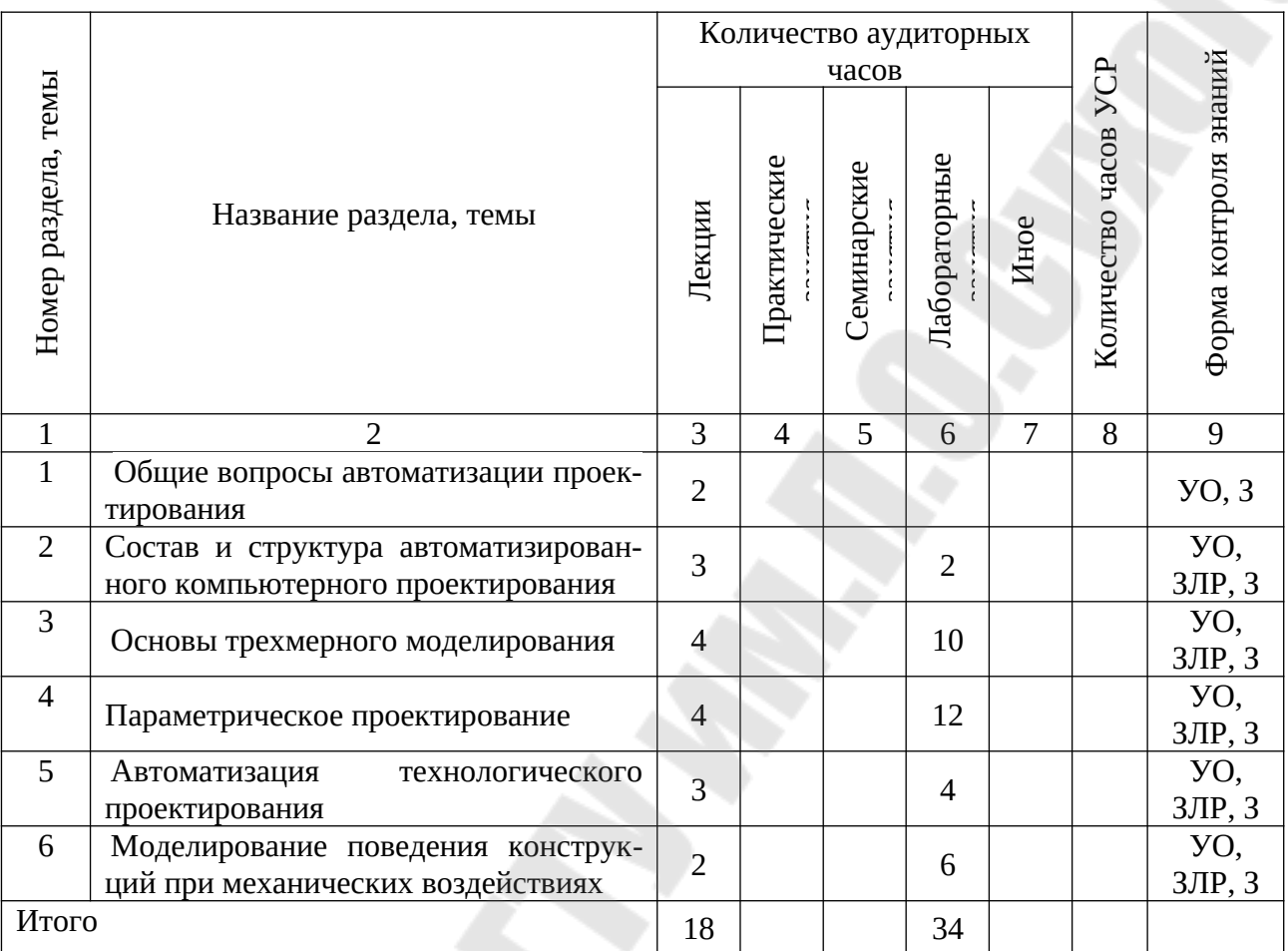

Используемые сокращения: УО – устный опрос; ЗЛР – защита лабораторной работы; З – зачет.

#### **Основная литература**

1. Авлукова, Ю.Ф. Основы автоматизированного проектирования: учебное пособие/ Ю.Ф. Авлукова. – Минск: Вышэйшая школа, 2013. – 216 с.

2. Берлинер, Э.М. САПР в машиностроении: учебник для вузов/ Э.М. Берлинер, О.В. Таратынов. – Москва: Форум, 2008. – 447 с.

3. Болдин, А.Н. Основы автоматизированного проектирования: учебное пособие/ А.Н. Болдин, А.Н. Задиранов. – 2-е изд., стер. – Москва: МГИУ, 2009. – 103 с.

4. Малюх, В. Н. Введение в современные САПР: Курс лекций. – М.: ДМК Пресс, 2010. – 192 с.

5. Сосинская, С.С. Представление знаний в информационной системе. Методы искусственного интеллекта и представление знаний: учебное пособие для вузов/ С.С. Сосинская. – Старый Оскол: ТНТ, 2017. – 215 с.

### **Дополнительная литература**

1. Акулович, Л.М. Основы автоматизированного проектирования технологических процессов в машиностроении: учебное пособие для вузов/ Л.М. Акулович, В.К. Шелег. – Минск: Новое знание Москва: ИНФРА-М, 2012. – 487 с.

2. Басов, К.А. ANSYS для конструктора/ К.А. Басов – М.: ДМК пресс, 2009. – 247с.

3. Большаков, В.П., Бочков, А.Л., Лячек, Ю.Т., Твердотельное моделирование деталей в САDсистемах: AutoCAD, КОМПАС-3D, SolidWorks, Inventor, Сгео. – СПб,: Питер, 2015. – 480 с.

4. Конакова, И.П. Основы проектирования в графическом редакторе КОМПАС-График-3D V14/ И.П. Конакова, И.И. Пирогова; науч. ред. С.Б. Комаров; Министерство образования и науки Российской Федерации, Уральский федеральный университет им. первого Президента России Б. Н. Ельцина. – Екатеринбург: Издательство Уральского университета, 2014. – 113 с.: ил., схем. – URL:

<http://biblioclub.ru/index.php?page=book&id=276270>

5. Кудрявцев, Е. М. КОМПАС-3D. Проектирование в машиностроении/ Е. М. Кудрявцев. М.: ДМК-Пресс, 2009. 440 с.

6. Мясоедова, Т.М. 3D-моделирование в САПР AutoCAD: учебное пособие/ Т.М. Мясоедова, Ю.А.Рогоза; Минобрнауки России, Омский государственный технический университет. – Омск: Издательство ОмГТУ, 2017. – 112 с.: табл., ил., схем. – URL:

[http://biblioclub.ru/index.php?page=book&id=](http://biblioclub.ru/index.php?page=book&id=276270)493417

7. Норенков, И. П. Основы автоматизированного проектирования: учеб. для вузов. – 4-е изд., перераб. и доп. – М.: Изд-во МГТУ им. Н. Э. Баумана, 2009. – 430 с.

8. Основы САПР: учебное пособие/ И.В. Крысова, М.Н. Одинец, Т.М. Мясоедова, Д.С. Корчагин; Минобрнауки России, Омский государственный технический университет. – Омск: Издательство ОмГТУ, 2017. – 92 с.: табл., граф., ил., схем. – URL:

[http://biblioclub.ru/index.php?page=book&id=](http://biblioclub.ru/index.php?page=book&id=276270)493424

9. Системы автоматизированного проектирования технологических объектов [Электронный курс] лабораторный практикум/ Е.М. Онучин [и др.]; Поволжский государственный технологический университет. – Йошкар-Ола: ПГТУ, 2016. – 80 с. – URL:

http://biblioclub.ru/index.php?page\*book&id\*459513

10. Системы автоматизированного проектирования технологических процессов: учеб. Пособие/ А.В. Петухов, Д.В. Мельников, В.М. Быстренков; М-во образования Респ. Беларусь, ГГТУ им. П.О. Сухого, 2011. – 143 с.

11. Черепашков, А.А. Компьютерные технологии, моделирование и автоматизированные системы в машиностроении: учеб./ А.А. Черепашков, Н. В. Носов. – Волгоград: Издательский дом Ин-Фолио, 2009. – 640 с

# **Перечень компьютерных программ, наглядных и других пособий, технических средств обучения**

- Проектор
- Учебная версия системы AutoCAD
- Учебная версия системы КОМПАС-3D
- Учебная версия системы T-Flex CAD
- Учебная версия системы T-Flex Технология

## **Примерный перечень тем лабораторных занятий**

- 1. Создание 2D чертежа типа «Вал» в AutoCAD.
- 2. Построение 3D модели в AutoCAD.
- 3. Построение 3D модели в Компас-3D.

4. Создание и редактирование пространственной твердотельной параметрической модели сборочного узла путем последовательного добавления его отдельных компонентов из файла и библиотек трехмерных моделей в системе КОМПАС-3D.

5. Создание и редактирование трехмерной твердотельной параметрической модели сборочного узла в системе КОМПАС-3D путем последовательного построения его отдельных компонентов в контексте самой сборки.

6. Создание ассоциативного сборочного чертежа и связанных с ним объектов спецификации по готовой трехмерной модели сборочного узла в системе КОМПАС-3D.

7. Построение 3D - модели в T-Flex CAD.

8. Проектирование технологического процесса механической обработки в T-Flex Технология.

9. Прочностной расчет методом конечных элементов в модуле Т-Flex CAD.

10. Исследование напряжённо-деформированного состояния деталей в Т-Flex CAD.

11. Тепловой анализ деталей Т-Flex CAD.

## **Характеристика инновационных подходов, методов и технологий обучения**

Основными технологиями обучения, отвечающими целям изучения дисциплины, являются:

– элементы проблемного обучения (проблемное изложение изучаемого материала, вариативное изложение, частично-поисковый метод), реализуемые на лекционных занятиях;

– элементы учебно-исследовательской деятельности и творческого подхода, реализуемые на лабораторных занятиях и при самостоятельной работе;

– коммуникативные технологии (дискуссия, учебные дебаты и другие активные формы и методы), реализуемые на научных конференциях;

– проектные технологии, реализуемые при выполнении индивидуальных заданий;

– информационные технологии (учебные фильмы, видеоролики, слайды).

### **Организация самостоятельной работы студентов**

При изучении дисциплины используются следующие формы самостоятельной работы:

– контролируемая самостоятельная работа при выполнении индивидуальных заданий на лабораторных занятиях под контролем преподавателя;

– самостоятельная работа в виде выполнения индивидуальных расчетных и проектных заданий с консультациями преподавателя;

– подготовка тематических докладов, рефератов, презентаций по индивидуальным темам и заданиям;

– проработка тем (вопросов), вынесенных на самостоятельное изучение.

### **Перечень рекомендуемых средств диагностики компетенции студента**

Для оценки результатов учебной деятельности студента используется следующий диагностический инструментарий:

– защита отчетов по лабораторным работам;

– контрольные работы (опросы) по отдельным темам;

– собеседования при проведении индивидуальных и групповых консультаций;

– рефераты, презентации;

– доклады на конференциях;

– сдача зачета по дисциплине.

## **Примерный перечень контрольных вопросов по дисциплине**

- 1. Что такое проектирование? Система автоматизированного проектирования.
- 2. Основные подсистемы САПР.
- 3. Автоматизированное и автоматическое проектирование.
- 4. Иерархические уровни проектирования.
- 5. Маршрут проектирования объектов.
- 6. Проектные процедуры, операции, маршруты проектирования.
- 7. Особенности проектирования трехмерных объектов.
- 8. Какая информация называется условно-постоянной?
- 9. Как называется табличная структура данных?
- 10.Основные принципы подхода к конструированию.
- 11.Классификация задач конструкторского проектирования.
- 12. Классификация САПР.
- 13. Интеграция систем проектирования.
- 14. Состав интегрированных САПР.
- 15.Какие этапы включает процесс моделирования?
- 16.Как разрабатывается комплексная деталь и какие размеры она имеет?
- 17. В какой последовательности выполняется построение 3D модели?
- 18. Как строится 3D модель по чертежам детали?
- 19. Виды моделей геометрических объектов, способы их задания.
- 20. Какие операции используются для построения модели?
- 21. Логические операции формирования геометрических моделей.
- 22. Чем определяется производительность и качество системы Т-Flex?
- 23. Принципы автоматизации конструкторской документации.
- 24. Основные принципы создания САПР.
- 25.Системное проектирование технологических процессов.
- 26.Состав САПР технологических процессов.
- 27.Задачи, которые необходимо решить при автоматизации проектировании ТП?
- 28.Методы автоматизированного проектирования ТП.
- 29.Иерархические уровни технологического проектирования.
- 30.Какие методы автоматизированного проектирования ТП реализованы в T-Flex Технология?
- 31. По каким направлениям исследуются возможности САПР ТП при их анализе?
- 32. Статический анализ трехмерной модели.
- 33.Способы наложения нагрузки на 3D-модель.
- 34. Расчет в ANSYS.
- 35. Перспективы развития методов автоматизированного проектирования конструкций и технологических процессов в машиностроении.

# **ПРОТОКОЛ СОГЛАСОВАНИЯ УЧЕБНОЙ ПРОГРАММЫ**

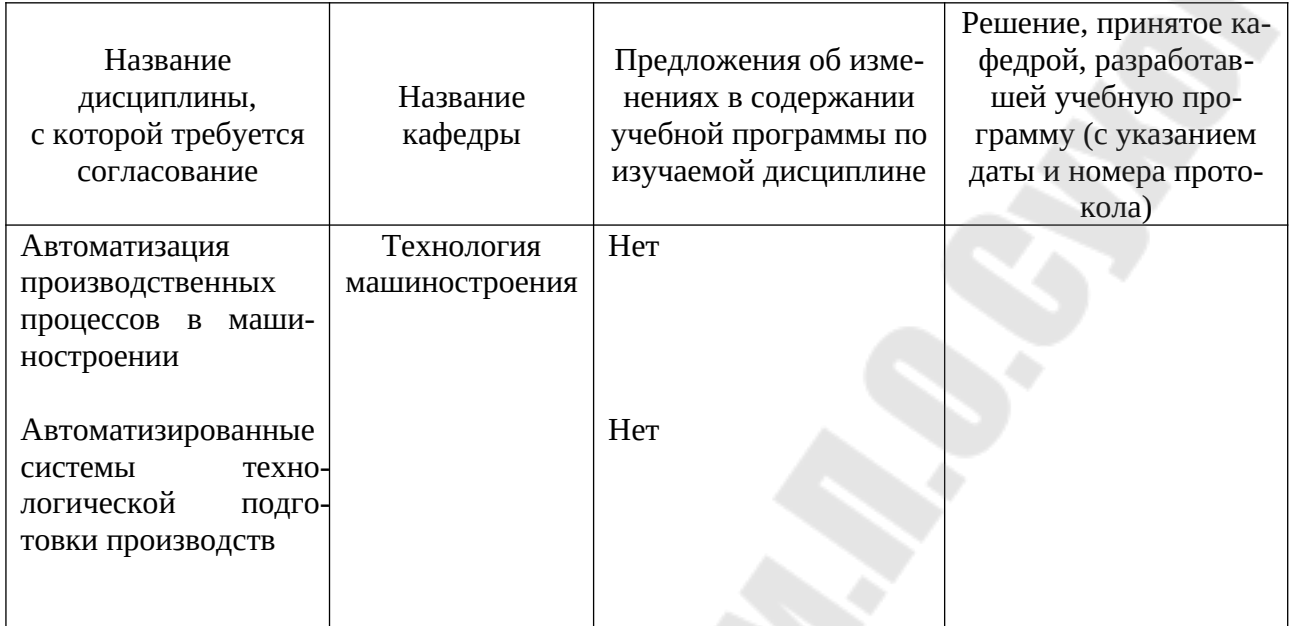

Зав. кафедрой «Технология машиностроения» Д.Л. Стасенко